# Fausto Romitelli *EnTrance* 1996

Manifeste2019 2019

# *<u>ircam</u>* **EZE** Centre Pompidou

The setup and the execution of the electroacoustic part of this work requires a Computer Music Designer (Max expert).

# **Table of Contents**

<span id="page-1-0"></span>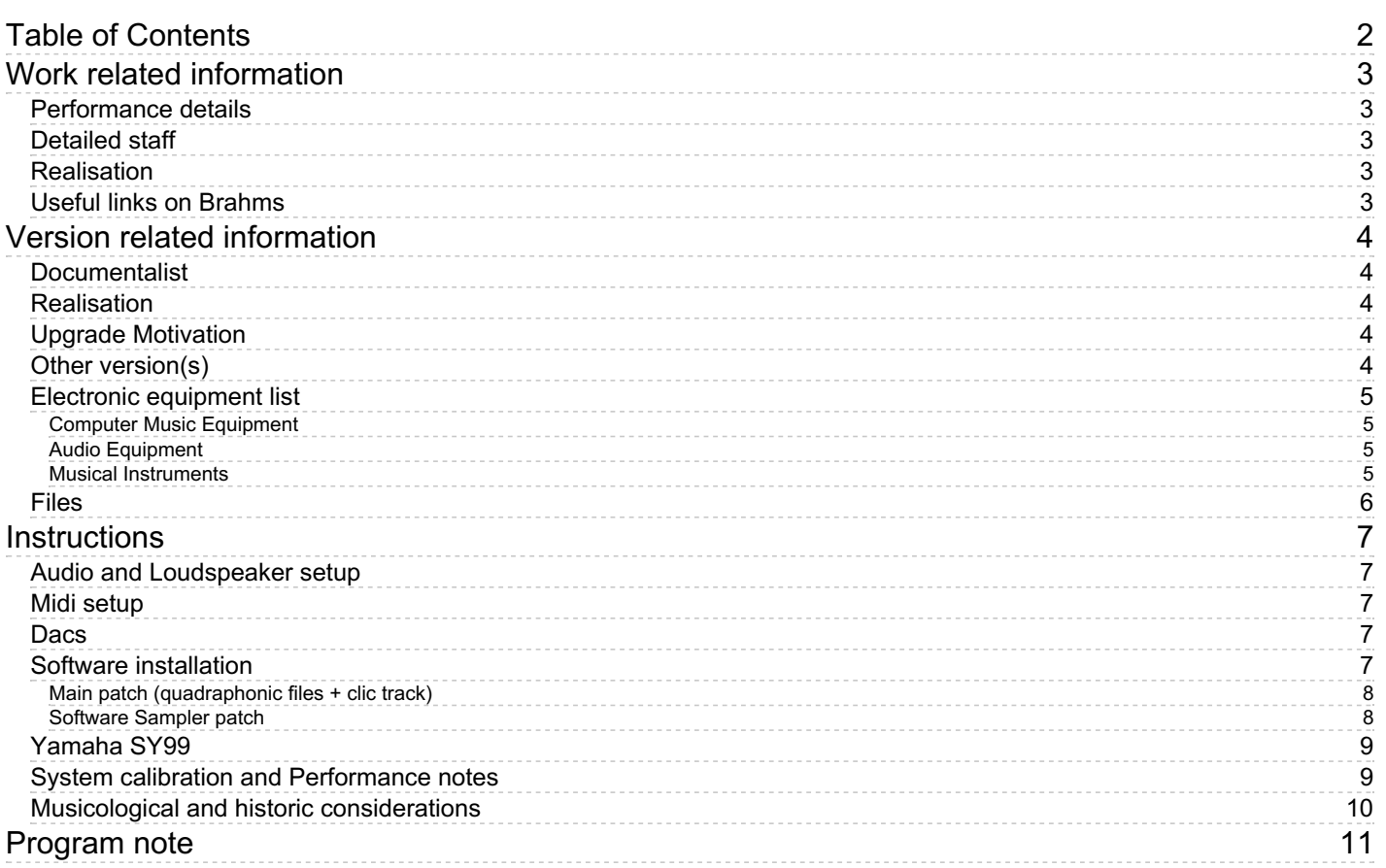

# <span id="page-2-0"></span>**Work related information**

# <span id="page-2-1"></span>**Performance details**

Jan. 26, 1996, Paris, Ircam, Espace de projection

Publisher : Ricordi

# <span id="page-2-2"></span>**Detailed staff**

flute (also bass flute), oboe (also English horn), clarinet (also bass clarinet), bassoon (also harmonica), horn (also harmonica), trumpet, trombone (also harmonica), percussionist, piano (also electronic/MIDI keyboard/synthesizer), electronic/MIDI keyboard/synthesizer, violin, second violin, viola, cello, five-strings double bass

## <span id="page-2-3"></span>**Realisation**

Laurent Pottier

## <span id="page-2-4"></span>**Useful links on Brahms**

- *[EnTrance](https://brahms.ircam.fr/en/works/work/11518/)* **for soprano, ensemble and electronics (1995), 18mn**
- **Fausto [Romitelli](https://brahms.ircam.fr/en/composers/composer/2755/)**

# <span id="page-3-0"></span>**Version related information**

Performance date: June 12, 2019 Documentation date: June 17, 2019 Version state: valid, validation date : May 22, 2020, update : June 6, 2022, 12:10 a.m.

# <span id="page-3-1"></span>**Documentalist**

Serge Lemouton (Serge.Lemouton@ircam.fr)

You noticed a mistake in this documentation or you were really happy to use it? Send us feedback!

# <span id="page-3-2"></span>**Realisation**

- Bagnoli Luca (Sound engineer)
- Serge Lemouton (Computer Music Designer)

Version length: 18 mn Default work length: 18 mn

# <span id="page-3-3"></span>**Upgrade Motivation**

Performed by the Itineraire ensemble conducted by Mathieu Romano with Elise Chauvin (soprano) in Grande Salle Centre Georges Pompidou.

Technically, the only difference between the original setup and the 2019 performance is that the sampler part (keyboard 2) is built upon the samplor3~ max object.

## <span id="page-3-4"></span>**Other version(s)**

- Fausto Romitelli [EnTrance](https://brahms.ircam.fr/sidney/work/1701/) Concert Scala Paris (Oct. 16, 2022)
- Fausto Romitelli [EnTrance](https://brahms.ircam.fr/sidney/work/1688/) CD 2E2M (June 6, 2022)
- Fausto Romitelli EnTrance Exemple pour [ANALYSE](https://brahms.ircam.fr/sidney/work/1506/) (Jan. 14, 2021)
- Fausto Romitelli EnTrance [maxmsp5-version-untested](https://brahms.ircam.fr/sidney/work/397/) (Sept. 24, 2010)
- Fausto Romitelli EnTrance transfert mustica ftp (April 14, 2010)

## <span id="page-4-0"></span>**Electronic equipment list**

#### <span id="page-4-1"></span>**Computer Music Equipment**

- 1 MacBook Pro *Apple Laptops* (Apple)
- 1 Max 8 *Max* (Cycling74)
- 1 samplor~ *External objects* (Cycling74) samplor3~
- 1 KX 88 *MIDI Keyboard* (Yamaha)
- 1 MIDI Keyboard *MIDI Keyboard* 2-octaves keyboard to trigger the "tape' parts
- 2 Footswitch / Sustain Pedal *Footswitch / Sustain Pedal*
- 2 Volume Pedal *Volume Pedal*

#### <span id="page-4-2"></span>**Audio Equipment**

- 2 Microphone *Microphone* on stands : one for singing, one for vocal noises (breath) - Cf instructions in the score
- 6 Loudspeaker *Loudspeakers*
- 2 subwoofer *Subwoofers*
- 1 ear-monitor *Headphones* click track for the conductor
- 2 Reverberation Processor *Reverberation* one for the solo voice, the other for the orchestra - Cf instructions in the score

#### <span id="page-4-3"></span>**Musical Instruments**

1 SY99 - *Synthesizers/Expanders* (Yamaha) In future versions, it can be replaced by a sampled version played with MAX using the samplor~ external object (included)

# <span id="page-5-0"></span>**Files**

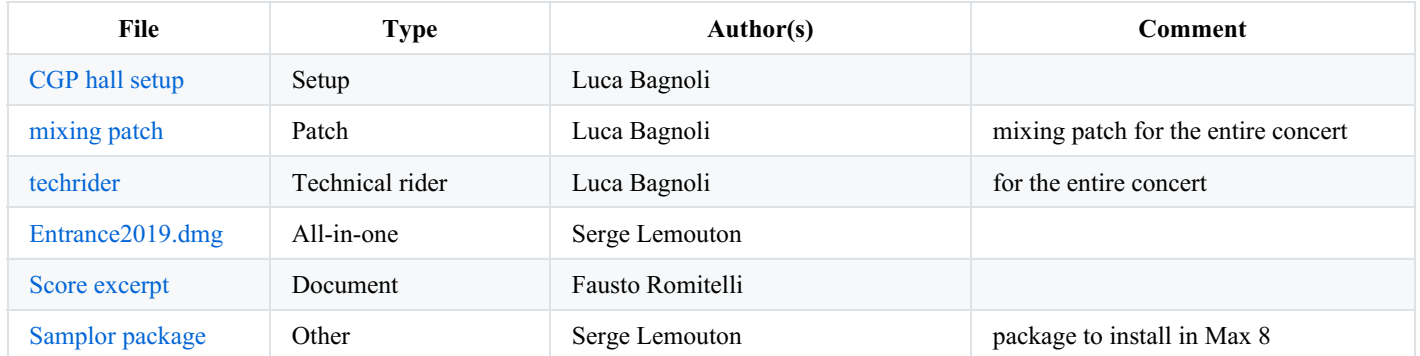

# <span id="page-6-0"></span>**Instructions**

<span id="page-6-1"></span>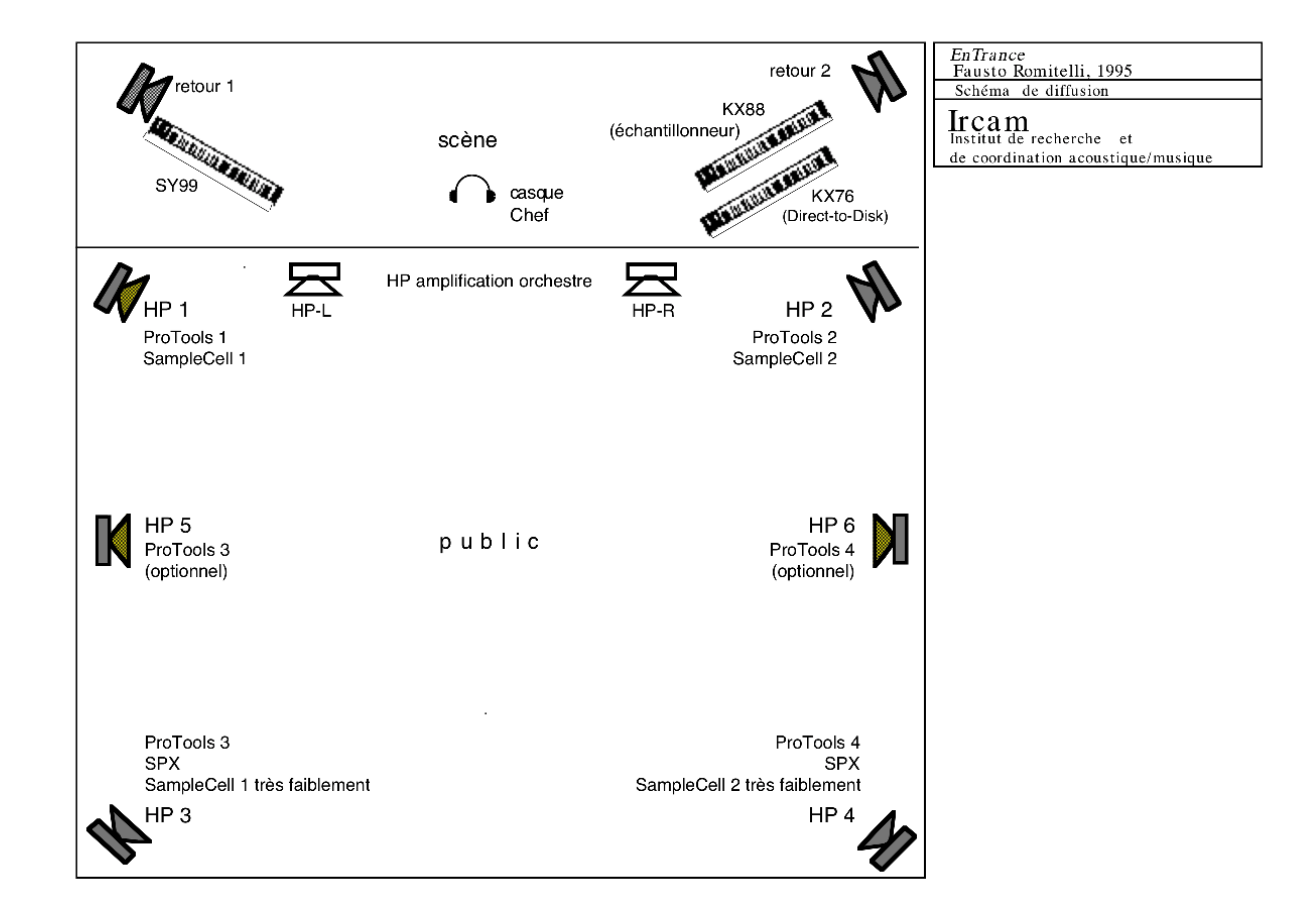

## <span id="page-6-2"></span>**Midi setup**

Change the midi channel of the small midikeyboard (played by the second keyboard player) to channel 4

Check the sustain, volume pedals program changes and the pitchbend wheel of each keyboard

#### <span id="page-6-3"></span>**Dacs**

- 1. Front Left Speaker
- 2. Front Right Speaker
- 3. Rear Left Speaker
- 4. Rear Right Speaker
- 5. Clic-Track to conductor ear monitor
- 6. Sampler Left
- 7. Sampler Right

### <span id="page-6-4"></span>**Software installation**

Install the latest version of the samplor package (included)

Create a folder named exactly "Entrance2019"

Copy the content of the disk into it

Open the *Entrance2019* max project in max8

Set the Sampling Rate to 48 kHz, Overdrive ON, IO and Signal Vector Size = 64.

#### <span id="page-7-0"></span>**Main patch (quadraphonic files + clic track)**

The electronic parts (figured on the two lowest staves of the score) are triggered from a small keyboard, played by the keyboard player 2. These include the conductor click-track on a fifth audio track.

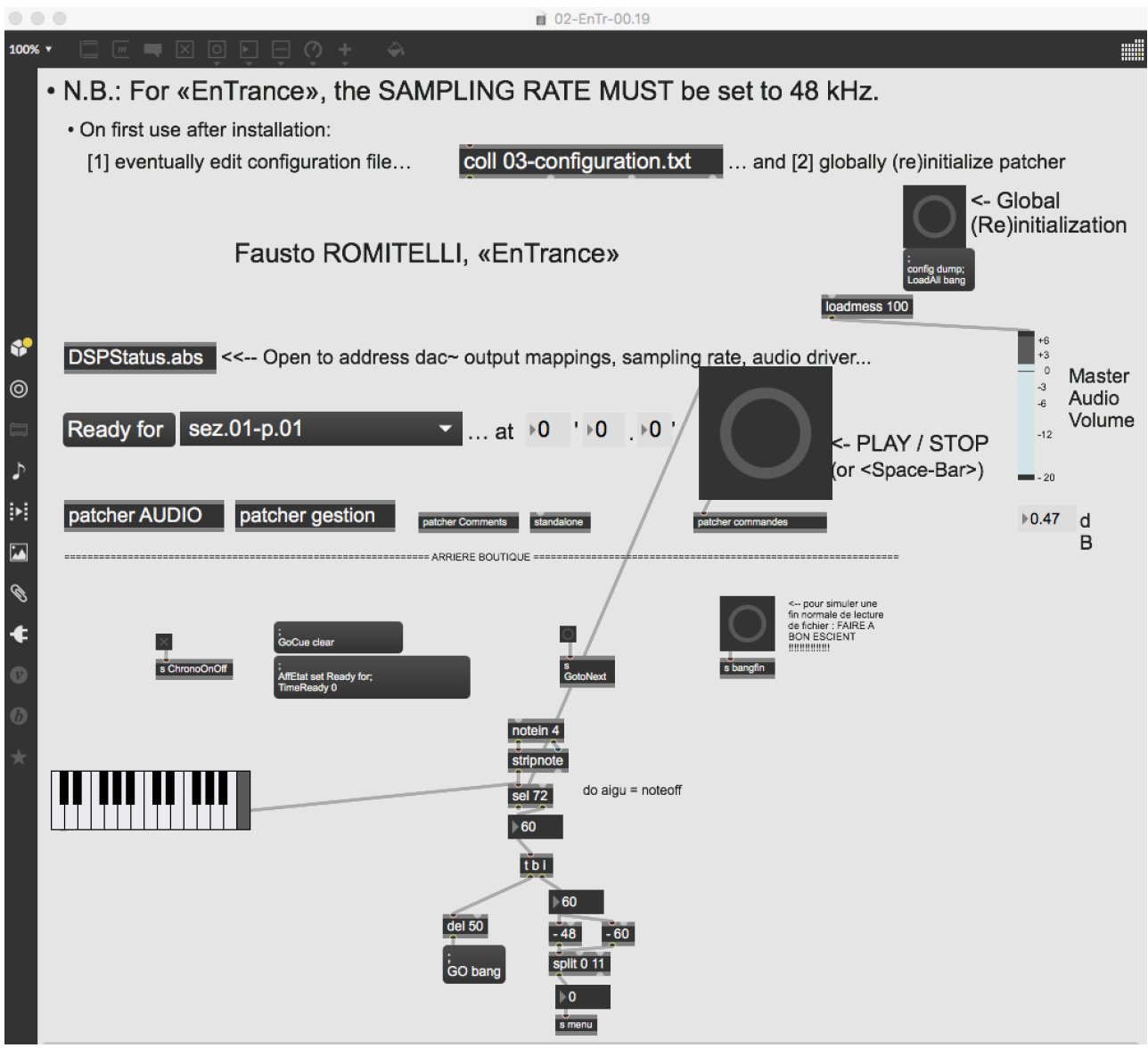

Click on the "Global (Re)initialization bang

You can test the patch by pressing the computer space bar to play or stop the sound sequences pre-selected via the menu : you should hear the quadraphonic soundfiles with the clicktrack

You can also test the small keyboard notes using the kslider object on the bottom left of the main patch.

The highest C of the keyboard can be used to stop the sound during rehearsals

#### <span id="page-7-1"></span>**Software Sampler patch**

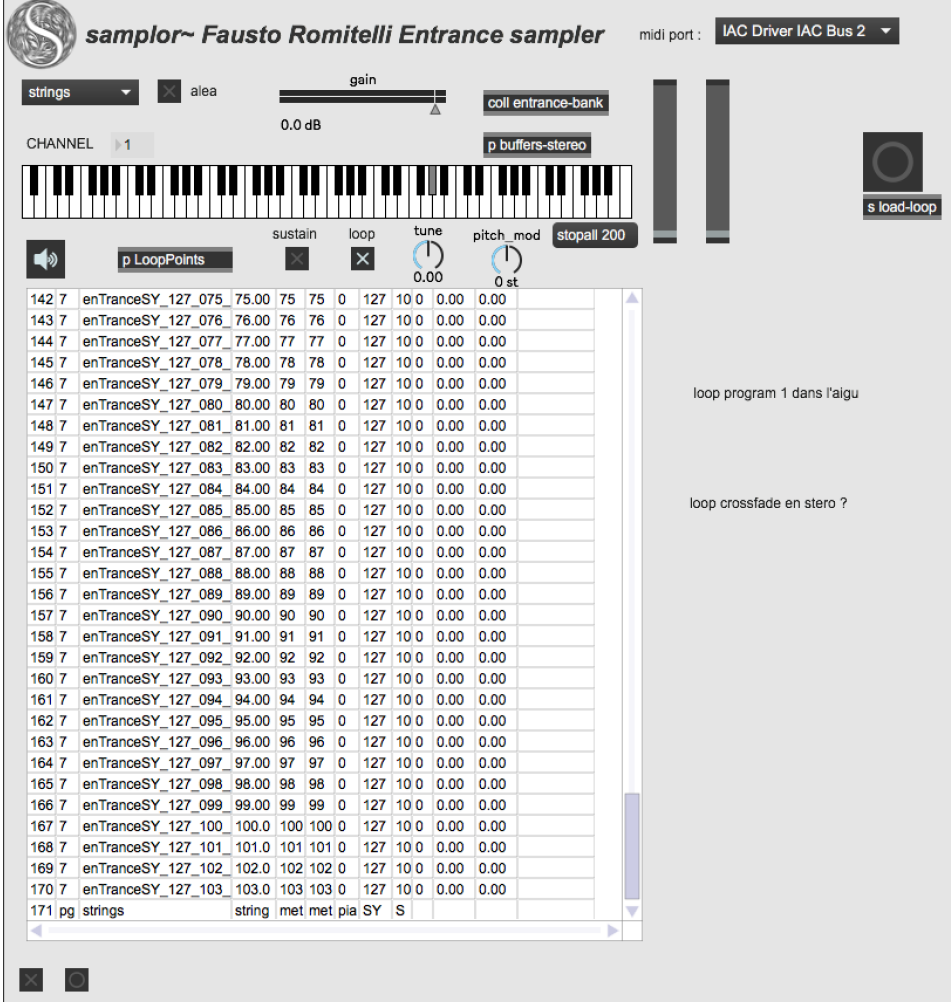

The following MIDI program changes relate to the sounds described p.iv of the score:

1. strings

2. strings+ (same as  $1 + 1/4$  tone)

3. metal

4. metalChord

5. piano

6. SY (not used - could optionally be used in future versions to replace the SY 99)

7. SY-bis (same as pgm6 +1/4 tone)

The pitch bend wheel must be +/- 8 semi-tones (the score falsely mentions +/-6, p. iv). The pitch-bend is used only with sounds *strings* and *strings+*

#### <span id="page-8-0"></span>**Yamaha SY99**

The sounds consist of filtered string-like sounds

Only two programs are used : A1 "STrgs" and A2 "STrgs+1/4"

A2 is the same sound as A1, with a pitch shift of  $+1/4$  tone

The pitch bend range must be of  $+/- 2$  semi-tones

In case another synthesizer or sampler should be used, one must program a soft string-like sound, not too realistic. The range used is from C1 (MIDI pitch 36) to F6 (MIDI pitch 101). Glissandis with the pitch-bend wheel are used.

#### <span id="page-8-1"></span>**System calibration and Performance notes**

Check the level of the quadriphonic "tape" part. It should be balanced (or even above) with the ensemble amplification level.

### <span id="page-9-0"></span>**Musicological and historic considerations**

Please read this online musical [analysis](http://brahms.ircam.fr/analyses/EnTrance/)

You can also refer to the 1998 Original [Documentation](http://brahms.ircam.fr/media/uploads/FR_ET_98-FR.pdf)

C IRCAM (CC) BY-NO-NO

This documentation is licensed under a Creative Commons [Attribution-NonCommercial-NoDerivatives](http://creativecommons.org/licenses/by-nc-nd/4.0/) 4.0 International License.

<span id="page-10-0"></span>*EnTrance* est une œuvre pour soprano, ensemble et électronique, commandée par l'Ircam et réalisée dans ses studios en 1995 avec Laurent Pottier, assistant musical.

J'ai conçu cette pièce musicale comme s'il s'agissait d'un rituel permettant d'entrer en transe. La voix fait alterner inspiration, dans un microphone situé à gauche du visage, et expiration, dans un autre situé à droite. Ce mouvement, inspiration-expiration de paroles sacrées monosyllabiques, son accélération et les rotations de la tête dont il s'accompagne, rappellent les rites de certaines musiques traditionnelles qui favorisent l'entrée en transe en s'appuyant aussi sur des facteurs d'ordre physiologique, telle l'hyper ventilation durant l'accélération de la respiration, autrement dit une oxygénation maximale du cerveau. L'évolution du rythme respiratoire de la voix scande celle du rythme harmonique de l'ensemble instrumental, ainsi que les transformations de densité et de volume.

La pièce a une forme cyclique, et chaque cycle est divisé en trois états.

1. Respiration lente et régulière, polarisation harmonique, registres instrumentaux gelés, fusion : situation homéostatique, immobile, suspendue. Souffle.

2. Respiration accélérée, temps d'inspiration toujours plus bref, crescendo dynamique et agogique, croissance exponentielle de la densité et des volumes, accélération du rythme harmonique et de distorsion, accentuation des transitoires d'attaque au point de produire une perturbation et une distorsion dans la perception des hauteurs.

3. Articulation rapide et violente, fin du mouvement inspiration-expiration dans la voix, nouvelle polarisation et régularité extrême du rythme harmonique devenant presque hypnotique, aucune fusion des instruments mais un unique geste furieux. Fin du cycle et début du suivant.

Du point de vue phonologique, le passage du 1 au 3 correspond à une évolution non linéaire qui, d'une situation caractérisée par des voyelles diffuses, graves (les u, e, o italiens), associées à des consonnes nasalisées (m) et fricatives (s,vs), mène à une situation dans laquelle apparaît une voyelle compacte (a), associée à des consonnes occlusives (k, p) et vibrantes (r).

En ce qui concerne la relation entre la voix, les instruments et l'électronique, nous avons, d'une part, une parfaite cohérence du point de vue du matériel harmonique, les fréquences étant les mêmes dans les sons de synthèse et dans l'ensemble, avec, toutefois, respectivement une densité harmonique majeure et mineure ; et, de l'autre, un univers électronique dont la nature tranche radicalement sur celui des instruments acoustiques, et ce afin de créer un monde sonore parallèle qui soit énigmatique, déroutant, « autre », comme l'est au fond le son d'un orgue dans une église. Les sons électroniques sont donc pour la plupart des sons de synthèse, et lorsqu'il y a traitement de sons acoustiques, ceux-ci sont produits et échantillonnés par des instruments qui ne figurent pas sur la scène : flûte à bec, contrebasse, basse et guitare électriques. Il n'y a aucun traitement de sons vocaux.

La voix, quant à elle, qui ne peut être qualifiée de « soliste » dans le sens traditionnel de ce terme, s'enfonce et émerge du son de l'ensemble. Durant toute la pièce, elle inspire, expire et chante un mantra de 15 syllabes tiré du *Livre des morts tibétain*.

Enfin, je voudrais souligner un point, qui apparaîtra sans doute comme une contradiction mais dont je souhaite néanmoins faire la condition essentielle de mon travail : si d'un côté tous les processus formels d'articulation harmonique et de transformation du timbre ont été élaborés par ordinateur, grâce à une bibliothèque de fonctions que j'ai créée en Common Lisp durant mes deux séjours de recherche à l'Ircam, dans l'équipe Représentations musicales dirigée par Gérard Assayag ; de l'autre, composer ce type de musique implique, selon moi, que l'on abandonne toute volonté dialogique, discursive, dialectique et purement formelle, au profit d'une volonté de présence sonore, immobile et continue, hypnotique, sphérique et roulant dans le temps et dans l'espace.

On cherchera en vain dans cette pièce élégance et harmonie de proportions, équilibre formel et transformations graduelles et linéaires. En revanche, j'ai exhibé l'aspect obsessionnel et violent, répétitif et visionnaire, oscillant entre une extrême densité et une extrême raréfaction.

« La musique savante manque à notre désir », ainsi que le disait Rimbaud.

Fausto Romitelli, programme du concert de création, le 26 janvier 1996, Ircam, Espace de projection.

Version documentation creation date: June 17, 2019, 5:25 p.m., update date: June 6, 2022, 12:10 a.m.